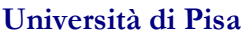

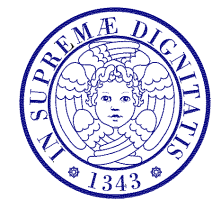

Corso di L.S. in Ingegneria Edile-Architettura A.A. 2004/2005 – secondo periodo

## Laboratorio per applicazioni CAD Docente: Ing. Paolo Sebastiano VALVO

## Soluzioni del test di ingresso

2 marzo 2005

- 1. Quali sono le dimensioni di un foglio formato UNI A2? Risposta: C) 594 mm x 420 mm
- 2. Dove va collocato, di norma, il riquadro delle annotazioni all'interno di un foglio di disegno? Risposta: D) in basso a destra
- 3. Qual tra i seguenti tipi di linea è, secondo le norme UNI, quella più appropriata per rappresentare i contorni di un oggetto sezionato?

Risposta: B) linea continua, grossa 0.35 mm Commento: la risposta A) è errata perché lo spessore 0.60 mm non è previsto dalle UNI

4. Qual tra i seguenti tipi di linea è, secondo le norme UNI, quella più appropriata per rappresentare un asse di simmetria?

Risposta: D) linea mista a punto e tratto lungo, fine 0.18 mm

- 5. Quanto dev'esser lungo, in un disegno in scala 1:500, un segmento che nella realtà è lungo 12 m? Risposta: C) 24 mm
- 6. Quali sono, nella realtà, le dimensioni di un rettangolo i cui lati, in un disegno in scala 1:25, misurano 5 cm e 5 mm, rispettivamente? Risposta: D) 1250 mm x 125 mm
- 7. Quali sono gli angoli formati tra gli assi assonometrici nella prospettiva cavaliera rapida? Risposta: A) 90°, 135°, 135° Commento: +1 punto per la risposta D), sebbene l'ordine convenzionale degli angoli sarebbe  $\gamma_{\mathcal{X}}, \chi_{\mathcal{X}}, \chi_{\mathcal{Y}}$
- 8. Come si può definire la volta mostrata in figura? Risposta: B) volta cilindrica con lunette coniche
- 9. Quale tra i seguenti è un dispositivo di puntamento? Risposta: B) mouse
- 10. Quanti kilobyte (kB) sono disponibili in un disco rigido da 40 gigabyte (GB)? Risposta: A) 41943040 kB Commento: +1 punto per la risposta B) che è approssimata perché 1 GB = 1024 x 1024 kB
- 11. Quali tra le seguenti stringhe indica un URL? Risposta: B) http://www.ing.unipi.it Commento: URL (Uniform Resource Locator) è un indirizzo che identifica univocamente una risorsa su Internet (pagine HTML, file, immagini etc.), costituito dal tipo di protocollo del server (es.: http, ftp etc.), seguito dai simboli :// e dal nome del dominio (es.: www.ing.unipi.it)
- 12. Come si può definire il formato dei file di disegno di AutoCAD (estensione .dwg)? Risposta: B) un formato vettoriale
- 13. Come si può definire il formato dei file di disegno Drawing Exchange Format (estensione .dxf)? Risposta: B) un formato vettoriale

Commento: i file .dxf sono file di testo, che contengono immagini in formato vettoriale

- 14. Quali tra i seguenti comandi di AutoCAD non è un comando di editing? Risposta: A) DIVIDI (DIVIDE)
- 15. Cosa sono in AutoCAD gli "attributi"? Risposta: A) etichette modificabili dall'utente
- 16. Quale tra le seguenti variabili di sistema controlla in AutoCAD la rimozione delle linee nascoste? Risposta: C) SHADEDGE

\* \* \*